# SIB– SISTEMA INTEGRATO DEL BIOLOGICO

# **MANUALE UTENTE FUNZIONI DI VERIFICA PER GLI ODC**

VERSIONE 1.0 DEL 22/10/2012

# Indice

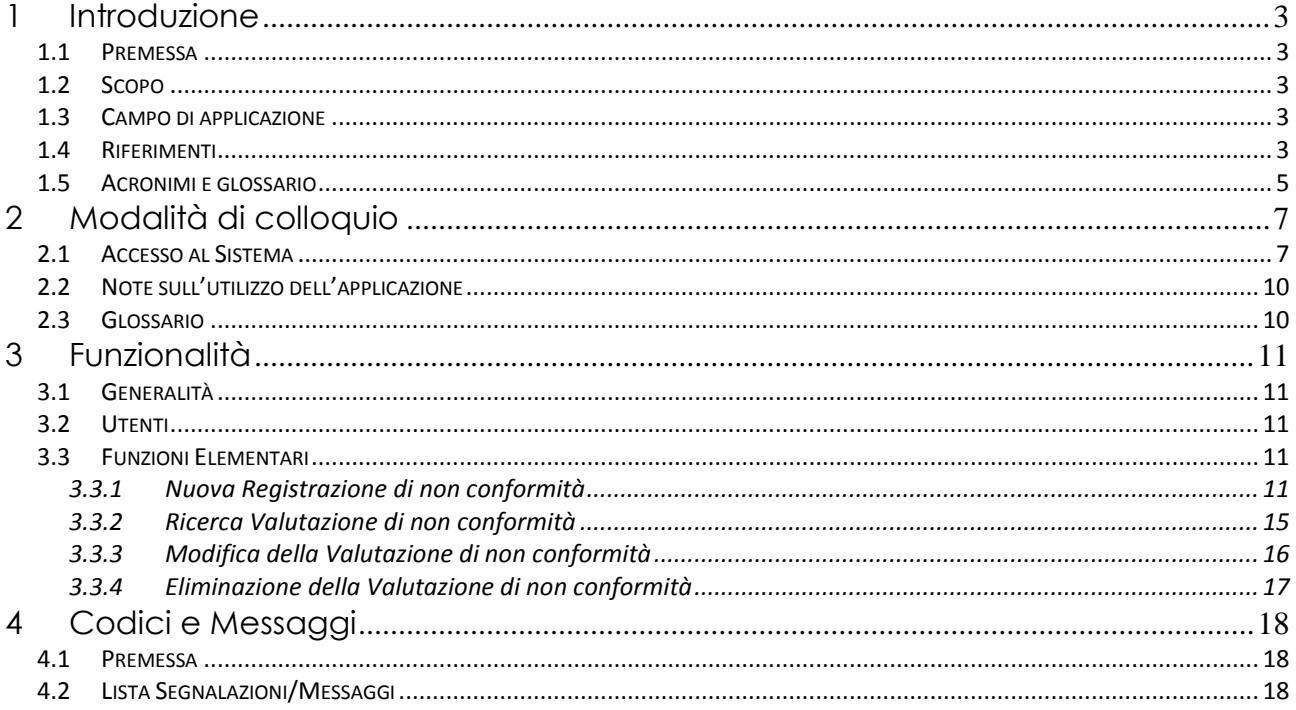

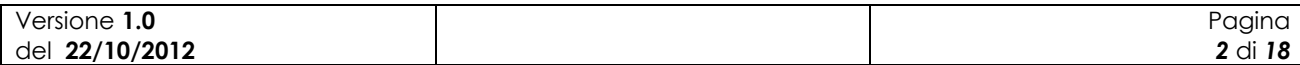

# <span id="page-2-0"></span>**1 Introduzione**

### <span id="page-2-1"></span>*1.1 Premessa*

Il presente documento rappresenta il manuale utente della componente applicativa denominata "Funzioni di verifica per gli OC" e descrive sia le modalità di avviamento dell'applicazione che il suo utilizzo.

L'applicazione oggetto del seguente manuale è sviluppata in ambiente web ed è inserita nell'infrastruttura SIAN al fine di utilizzare i servizi di base da esso previsti (utenze, sicurezza, …).

### <span id="page-2-2"></span>*1.2 Scopo*

Tale documento è finalizzato a fornire un supporto all'utente al fine di utilizzare le funzioni in premessa.

### <span id="page-2-3"></span>*1.3 Campo di applicazione*

Le funzionalità di seguito descritte si inseriscono in un progetto più ampio finalizzato alla gestione, consultazione e verifica dei Programmi Annuali di Produzione, Preparazione e Importazione per gli operatori in ambito biologico.

In particolare il presente manuale si rivolge agli Organismi di Controllo fornendo loro uno strumento di valutazione della conformità dei Programmi Annuali previsti nell'ambito delle diverse attività produttive.

# <span id="page-2-4"></span>*1.4 Riferimenti*

Vengono elencati i documenti che concorrono alla determinazione dei requisiti.

**Tabella 1 – Riferimenti normativi italiani**

| $N^{\circ}$ Riferimento                                               | <b>Descrizione</b>                                                                                                    |
|-----------------------------------------------------------------------|----------------------------------------------------------------------------------------------------|
| $D.Lgs$ 18<br>maggio 2001<br>n.228                                    | Decreto Legislativo 29 marzo 2004, n.99 e successive modificazioni e integrazioni                                                                                                    |
| <b>Decreto</b><br>ministeriale del<br>18/07/2007                      | Modalità di funzionamento del fondo nazionale per la ricerca in agricoltura<br>biologica.                                                                                                    |
| <b>Decreto</b><br>ministeriale del<br>23/04/2008                      | Decreto n. 3103 di approvazione del "Programma di azione nazionale per<br>l'agricoltura biologica e i prodotti biologici per l'anno 2007" e il relativo allegato<br>tecnico e prospetto di spesa, che risponde agli obiettivi prioritari e strategici per il<br>settore dell'agricoltura biologica |
| <b>Decreto</b><br>ministeriale<br>12641/2009                          | Decreto ministeriale 9 settembre 2009, n. 13641 "Programma di azione nazionale<br>per l'agricoltura biologica e i prodotti biologici – impiego fondi 2008-2009".                                                                                                    |
| Modifica del<br>Decreto<br>ministeriale del<br>27/11/2009 n.<br>18354 | Disposizioni per l'attuazione dei Regolamenti (CE) n.834/2007, n.889/2008,<br>n.1235/2008 e successive modifiche riguardanti la produzione biologica<br>e<br>l'etichettatura dei prodotti biologici, pubblicato nella G.U. n.171 del 24 luglio 2010.                                               |

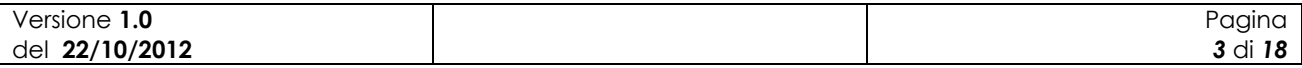

MIKG\_MANUALE\_UTENTE\_FUNZIONI\_ODCv1.0\_20121022

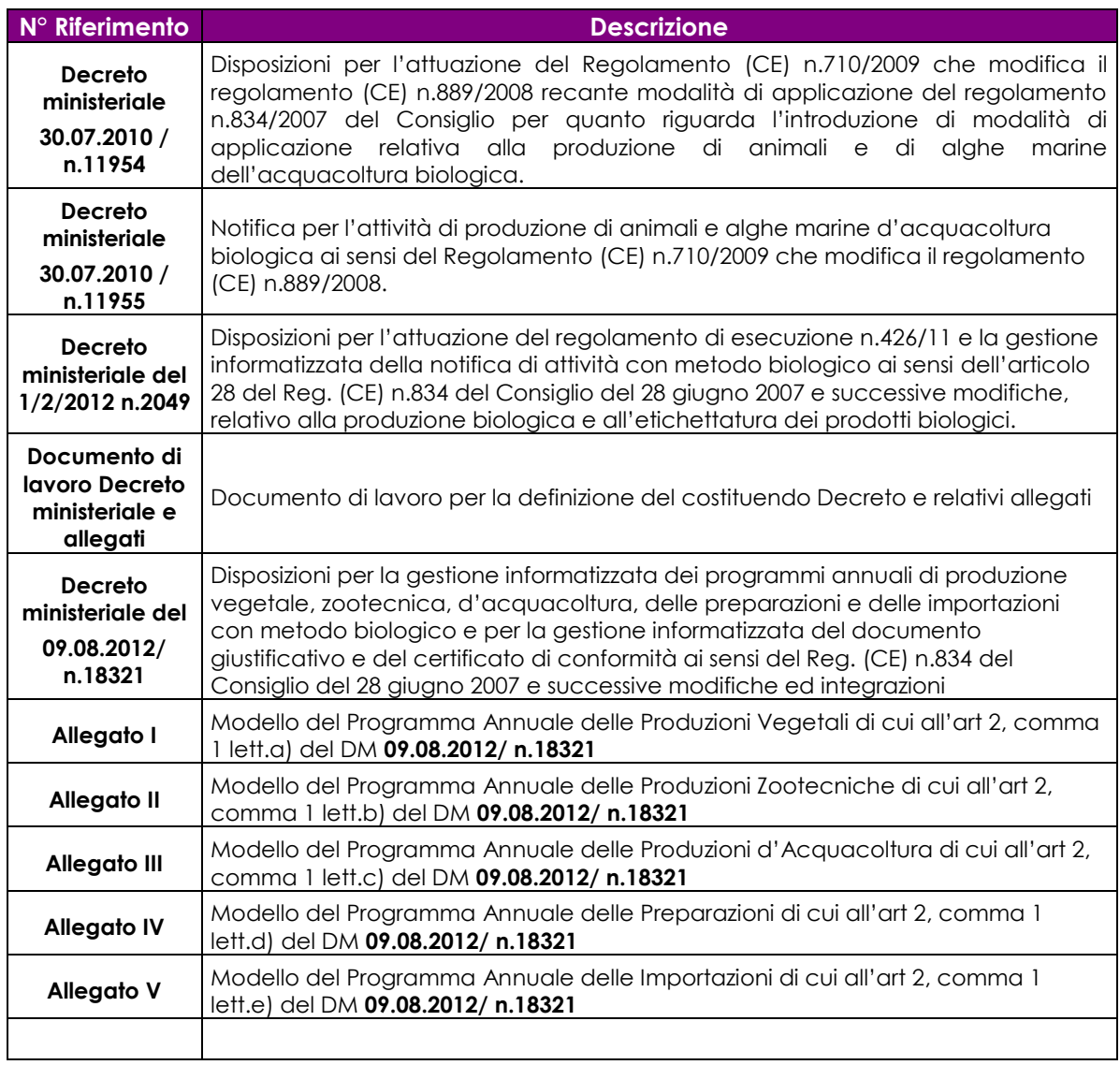

### **Tabella 2 – Riferimenti normativi europei**

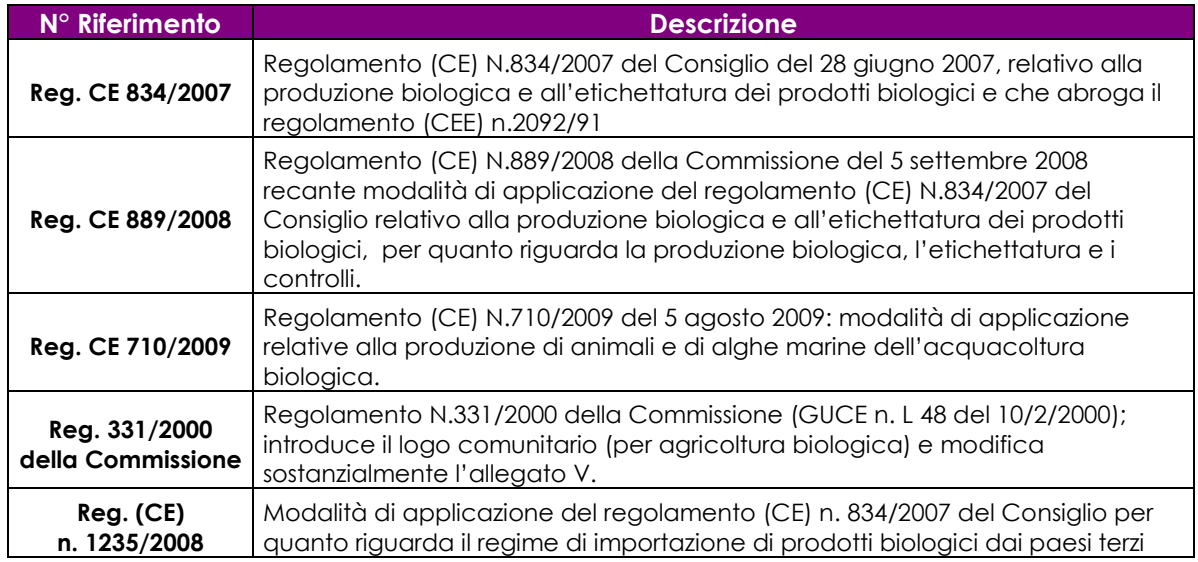

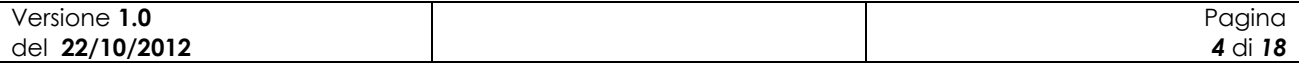

#### **Tabella 3 – Altri riferimenti**

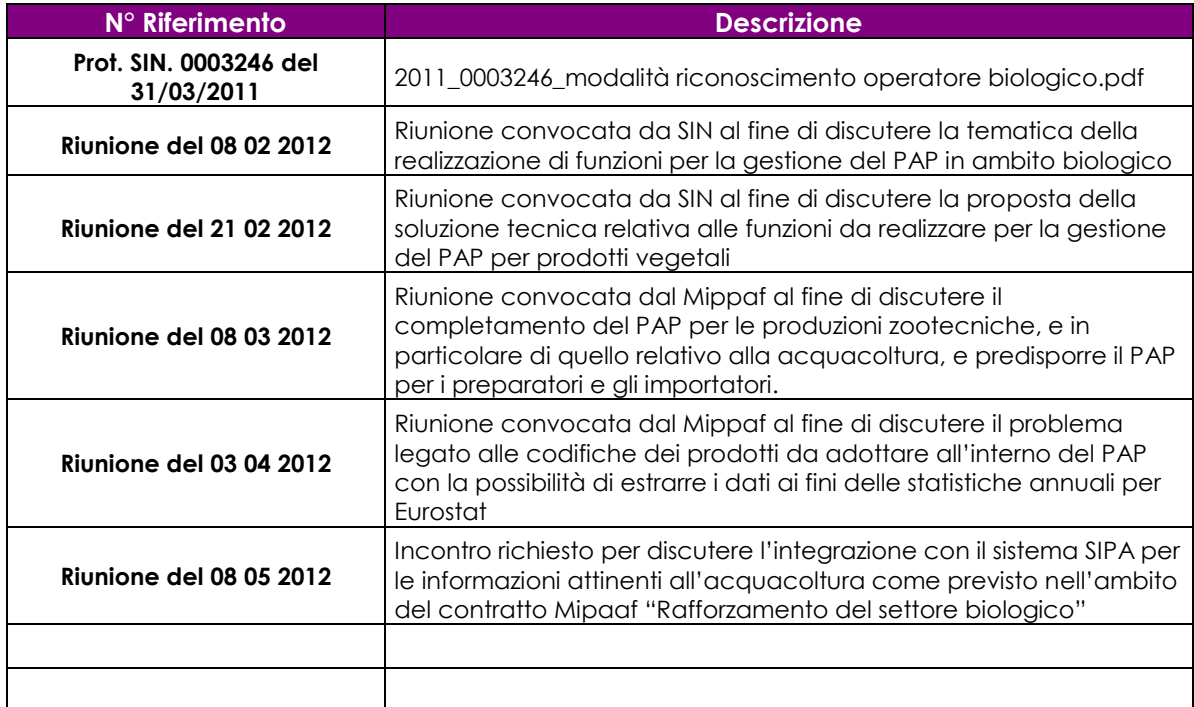

#### **Tabella 4 – Registro delle modifiche**

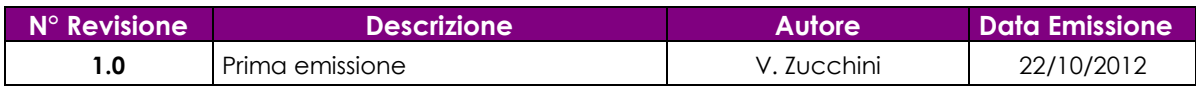

# <span id="page-4-0"></span>*1.5 Acronimi e glossario*

#### **Tabella 5 – Acronimi e glossario**

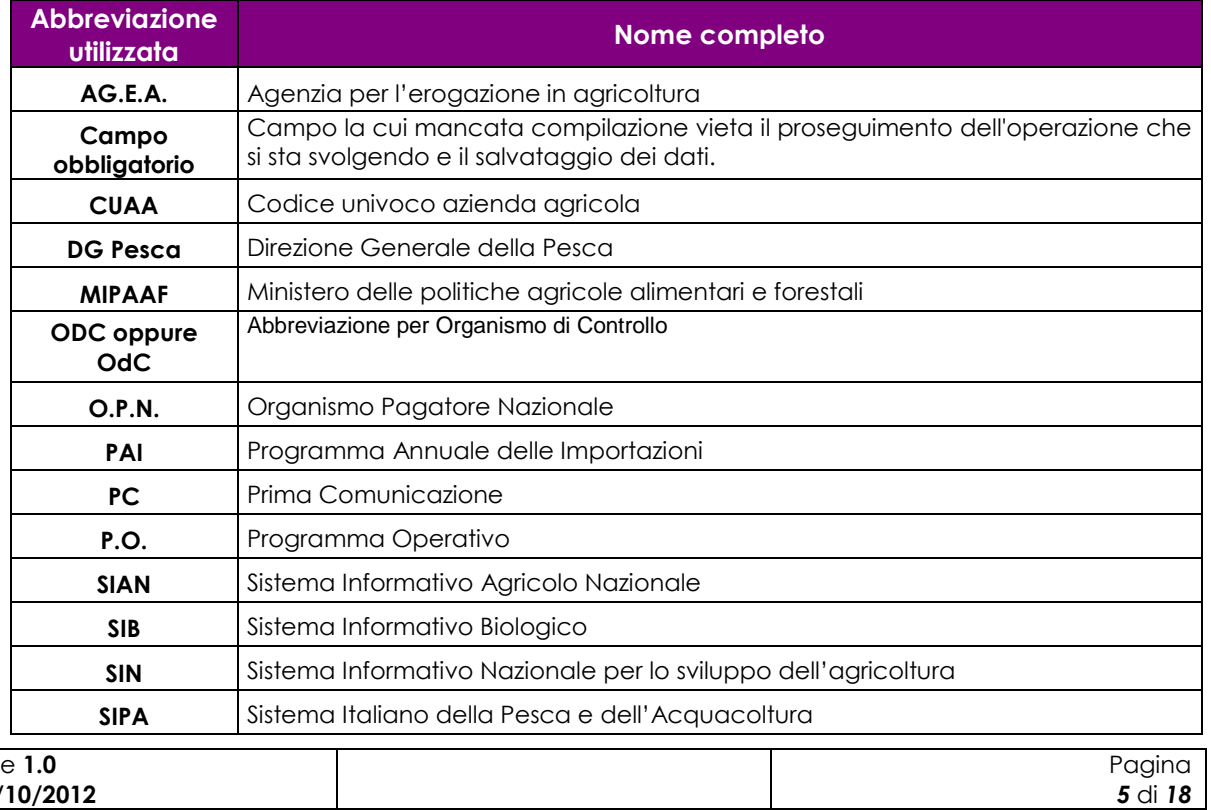

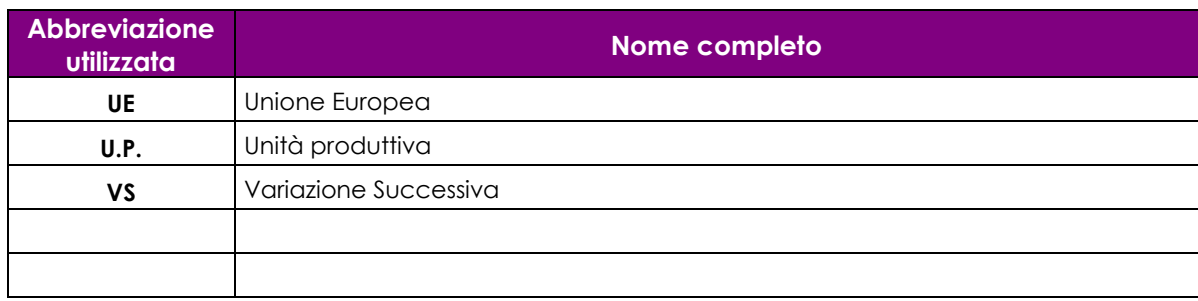

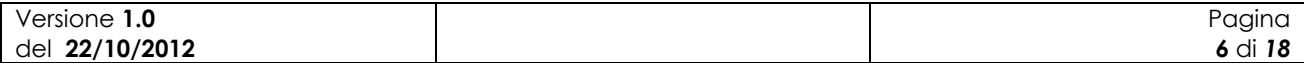

# <span id="page-6-0"></span>**2 Modalità di colloquio**

In questo capitolo viene descritta la procedura informatica relativa alle Funzioni di Verifica per gli OdC, accessibile tramite il Portale Sian. Si fa presente che l'applicazione in cui tale funzionalità è ospitata è stata adeguata alla vigente normativa in materia di accessibilità.

### <span id="page-6-1"></span>*2.1 Accesso al Sistema*

L'accesso all'applicazione avviene attraverso l'autenticazione al Portale SIAN.

Collegarsi al sito del Sistema Informativo Agricolo Nazionale digitando l'indirizzo: [http://www.sian.it](http://www.sian.it/)

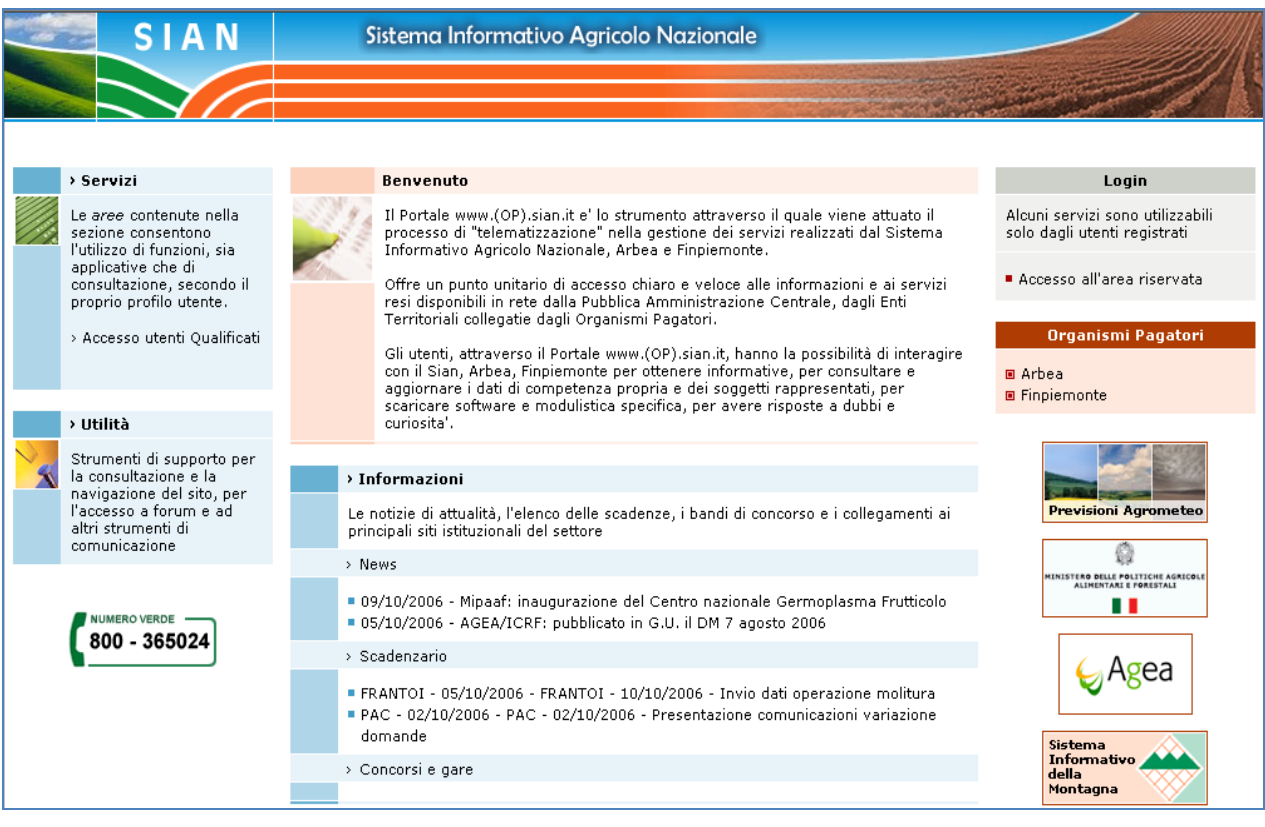

#### **Figura 1: Portale Sian**

Utente istituzionale (operatore CAA, operatore Regione o Provincia Autonoma, funzionario MiPAAF, OdC) :

Eseguire la login attraverso l'Accesso all'area riservata

Apparirà la seguente maschera in cui si dovrà digitare User Name e Password, assegnate al singolo utente.

Cliccare sul tasto Login:

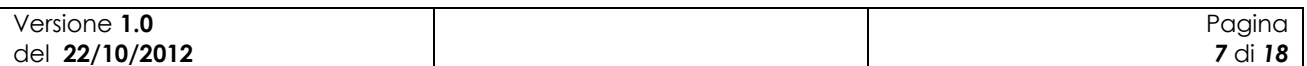

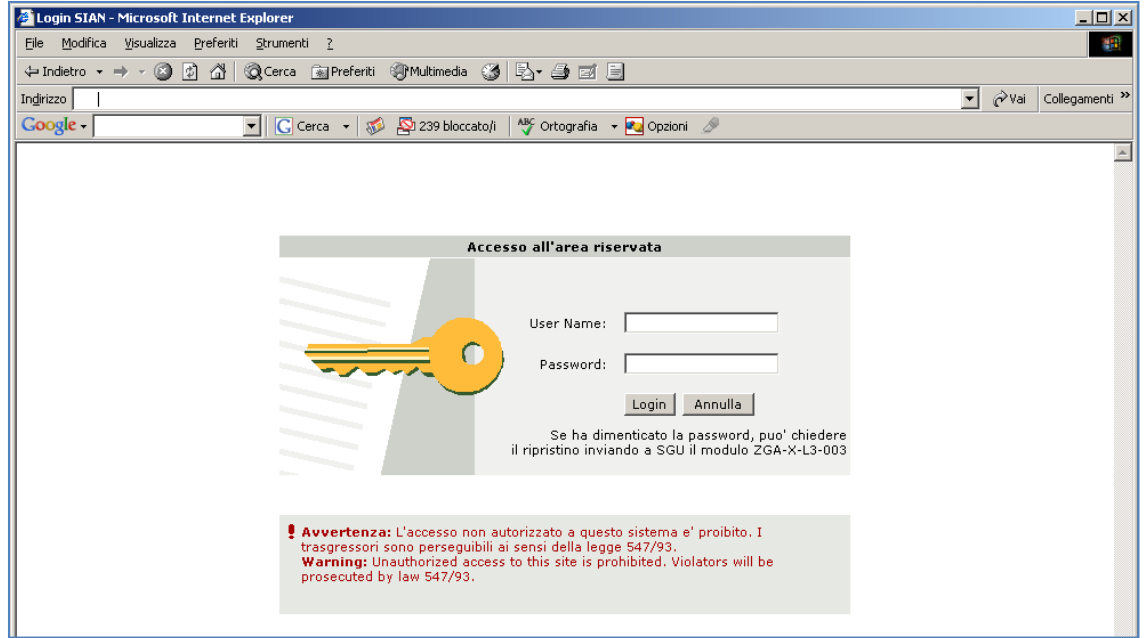

#### **Figura 2: Accesso all'area riservata**

Una volta premuto il tasto Login è visualizzato l'avviso di protezione e l'utente dovrà premere il tasto "Sì" per accedere all'area riservata.

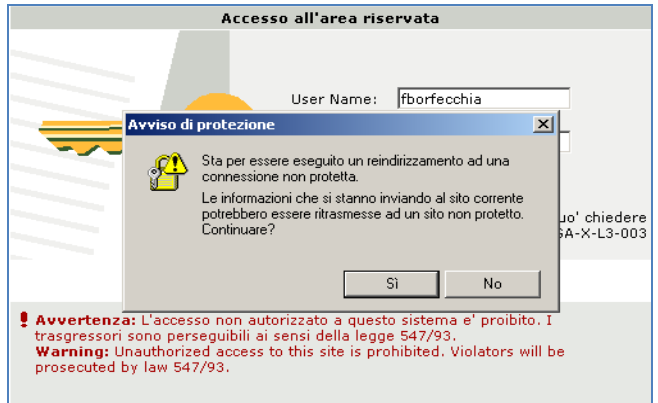

#### **Figura 3: Avviso di protezione**

A questo punto il portale visualizzerà l'home page dell'utente contenente sia le informazioni di carattere generale che i servizi a cui ha diritto di accedere l'utente.

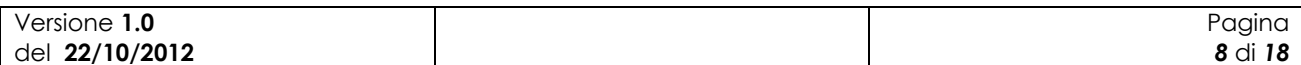

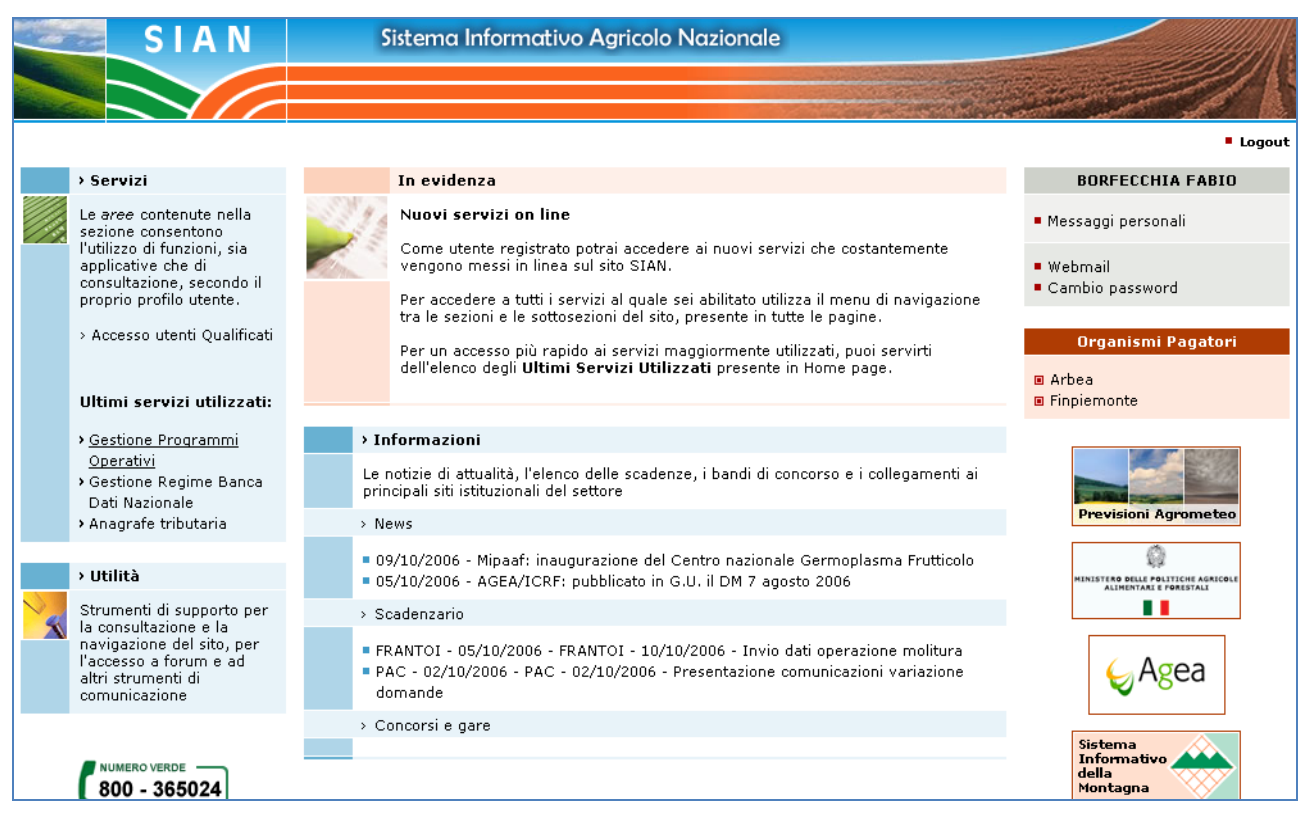

#### **Figura 4: Home page area riservata Sian**

Per accedere a tali servizi occorre selezionare sulla sinistra della pagina la voce "Servizi" e successivamente la voce "Gestione." A questo punto comparirà l'elenco dei servizi ai quali si ha diritto di accedere.

Selezionare la voce "Settore Biologico" e successivamente "Programmi Annuali di Produzione, Preparazione e Importazione".

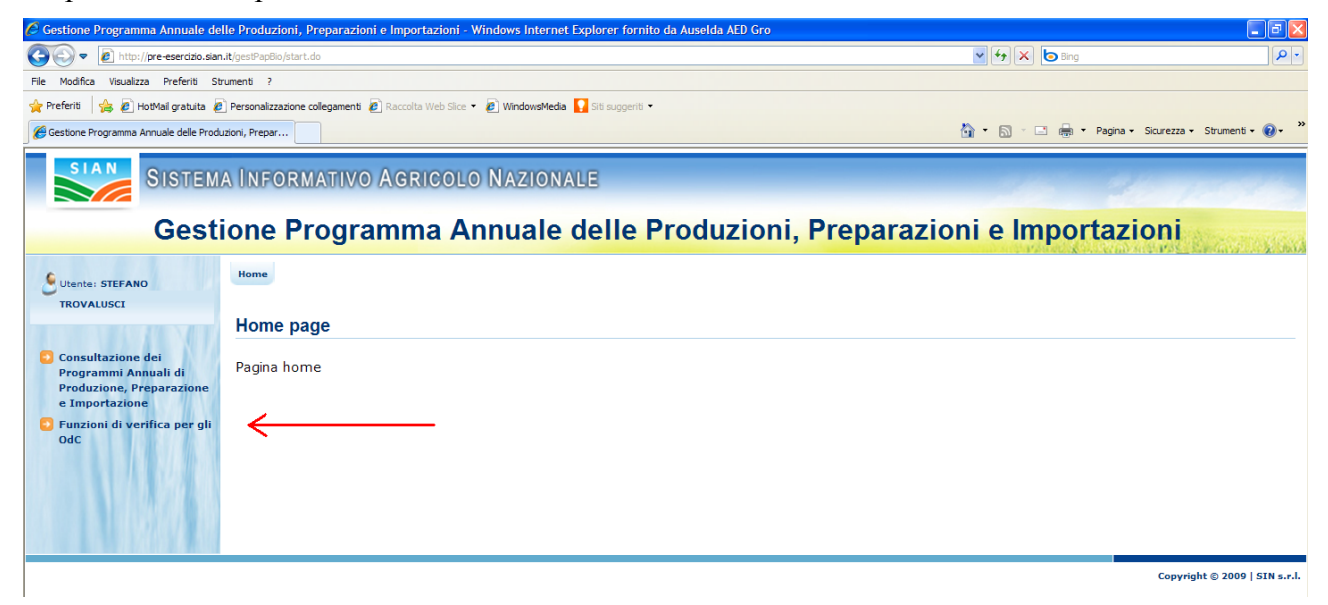

#### **Figura 5: Home page Programmi Annuali di Produzione, Preparazione e Importazione**

Per utilizzare la funzione oggetto del presente manuale è necessario selezionare la voce "Funzioni di verifica per gli OdC".

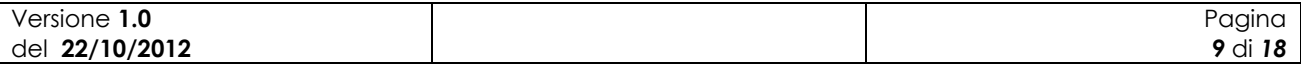

# <span id="page-9-0"></span>*2.2 Note sull'utilizzo dell'applicazione*

IMPORTANTE : Per la corretta navigazione all'interno dell'applicazione è di fondamentale importanza utilizzare solo le voci messe a disposizione dalle pagine del sistema, in particolar modo per tornare a schermate precedenti va evitato l'utilizzo dei pulsanti del Browser (Iexplorer, Firefox etc) Indietro/Avanti (Back/Forward) e vanno invece utilizzare le voci di menù a disposizione sulla pagina corrente.

# <span id="page-9-1"></span>*2.3 Glossario*

Si definisce RADIO-BUTTON l'elemento visualizzato in seguito:

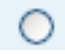

tale elemento permette di selezionare una sola voce all' interno di una lista.

Si definisce CHECK-BOX l'elemento visualizzato in seguito:

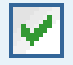

tale elemento permette di selezionare una o più voci all' interno di una lista.

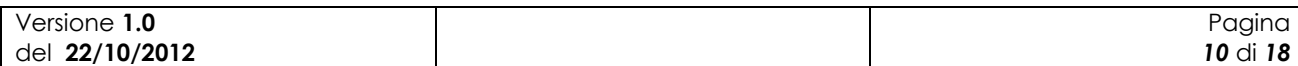

# <span id="page-10-0"></span>**3 Funzionalità**

### <span id="page-10-1"></span>*3.1 Generalità*

L'applicazione in oggetto riguarda le funzioni di verifica per gli Organismi di Controllo.

Tramite tale applicazione l'Organismo di Controllo potrà rilevare le eventuali non conformità riscontrate in sede di verifica ispettiva. Il funzionario dell'OdC potrà ricercare il programma annuale di interesse, tra quelli di propria competenza, e registrarne la valutazione di conformità.

Nel caso di programma annuale per il quale sia stata rilevata una non conformità tra quanto dichiarato e quanto riscontrato in loco è obbligo per l'operatore biologico registrarne a sistema la variazione successiva.

<span id="page-10-2"></span>Non esiste per gli OdC obbligo di registrazione nel caso di programmi annuali conformi.

### *3.2 Utenti*

Di seguito la tabella riepilogativa che mostra le competenze per singole funzioni.

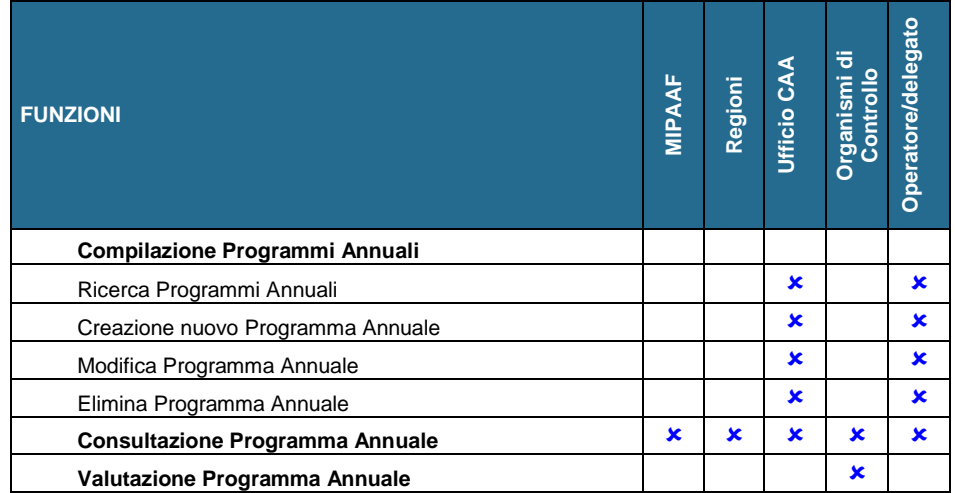

L'abilitazione delle funzioni per l'utente qualificato è legata anche alla tipologia di azienda e di attività svolta.

# <span id="page-10-3"></span>*3.3 Funzioni Elementari*

### <span id="page-10-4"></span>**3.3.1 Nuova Registrazione di non conformità**

La funzionalità consente all'utente abilitato di registrare una nuova valutazione di non conformità.

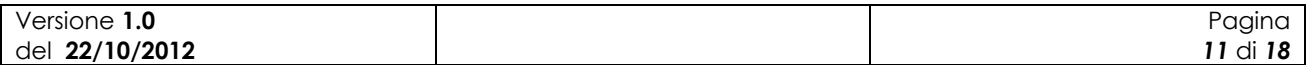

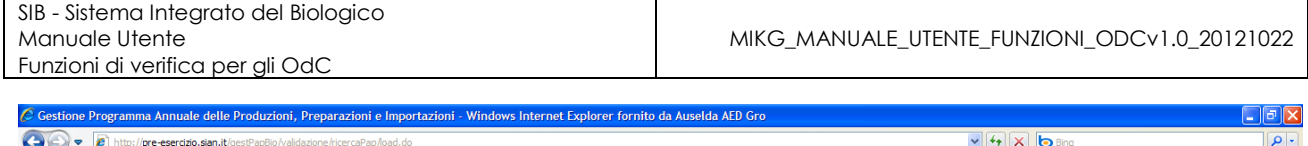

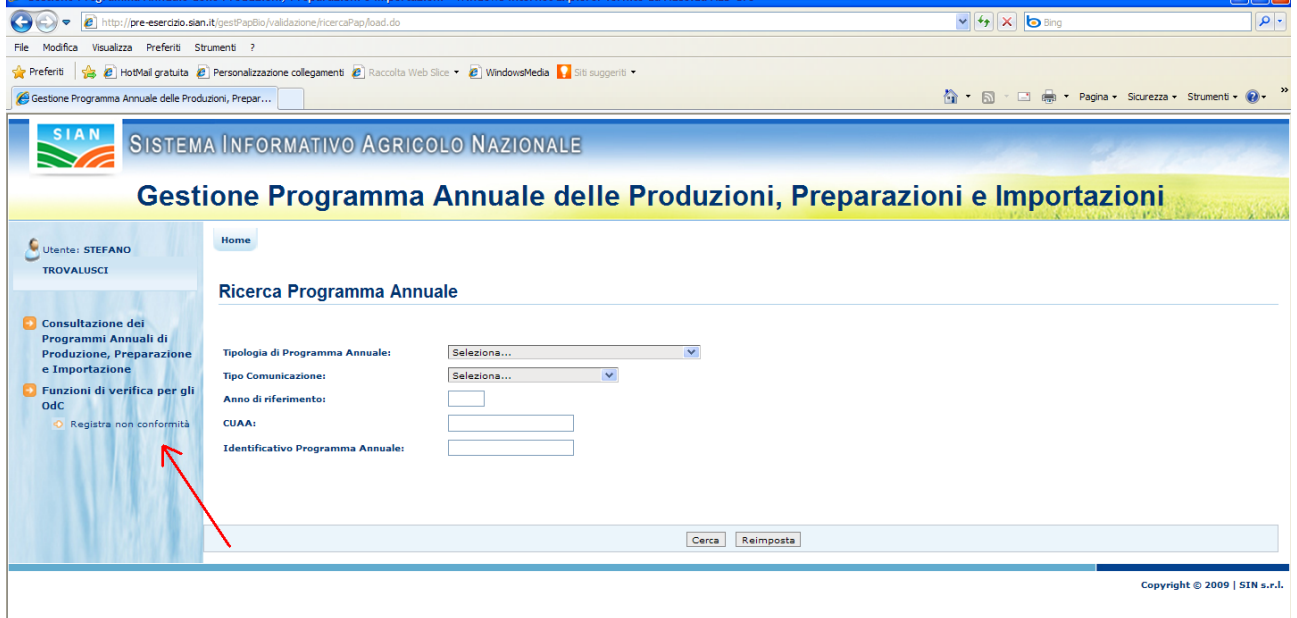

**Figura 6: Nuova registrazione di non conformità – Ricerca Programma Annuale**

Selezionando la voce "Funzioni di verifica per gli OdC" e successivamente "Registra non conformità" viene prospettata all'utente una maschera per la ricerca del Programma Annuale per il quale si intende effettuare la registrazione.

Tale maschera contiene le seguenti informazioni:

- Tipologia di programma annuale (PAPV, PAPZ, PAPA, PAP, PAI);
- Tipo di comunicazione (Prima Comunicazione, Variazione Successiva);
- Anno di riferimento;
- $\bullet$  CUAA:
- Identificazione Programma Annuale;

Non è possibile intraprendere la ricerca senza aver valorizzato almeno un campo della maschera o comunque uno tra "Anno di riferimento" e "Tipologia di programma annuale".

Premendo il bottone "Cerca" viene visualizzato l'elenco dei Programmi Annuali rispondenti ai criteri di ricerca digitati dall'utente.

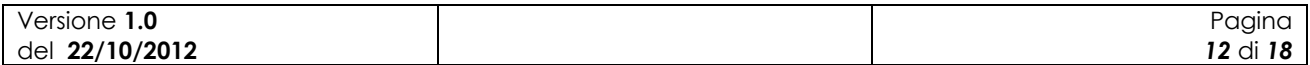

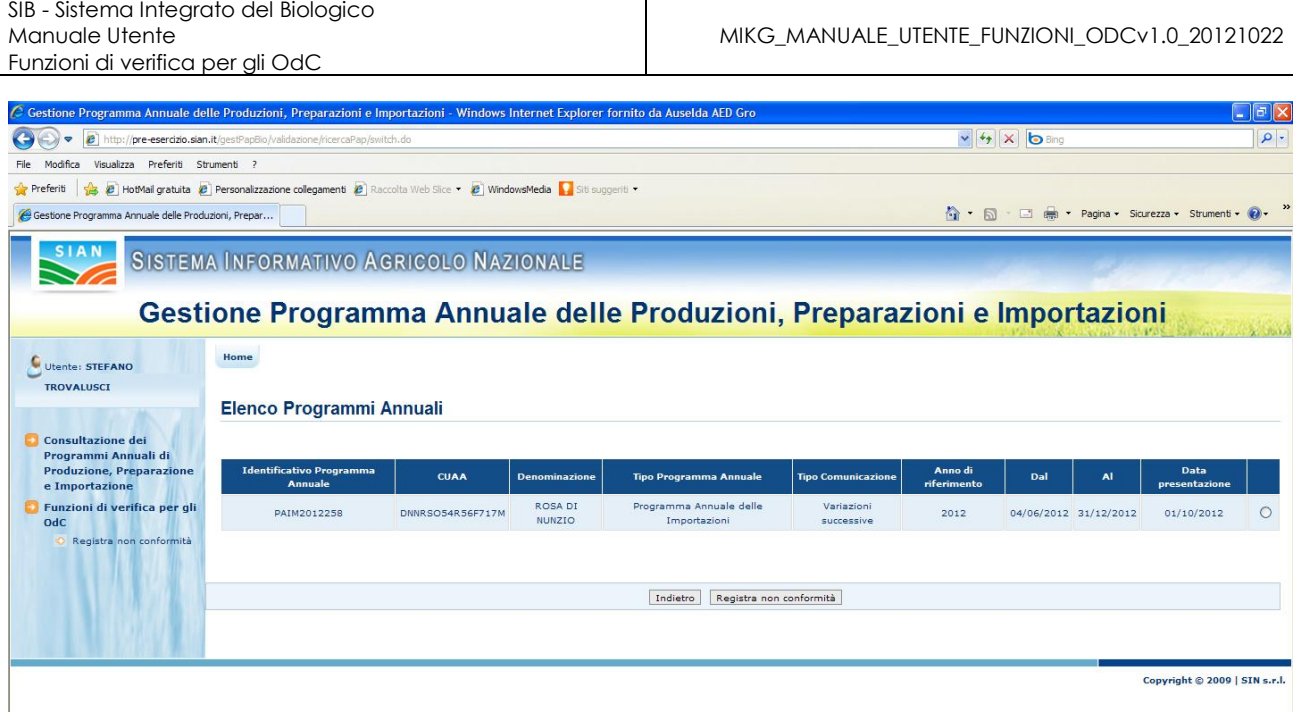

**Figura 7: Risultato della ricerca - Elenco Programmi Annuali**

Selezionato il programma annuale desiderato e premuto il bottone "Registra non conformità" l'utente potrà procedere alla registrazione.

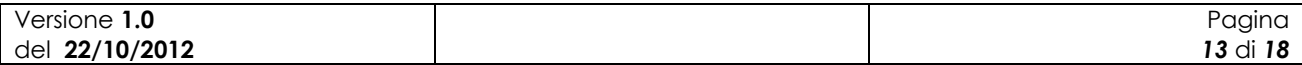

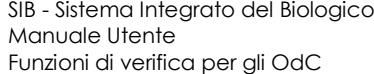

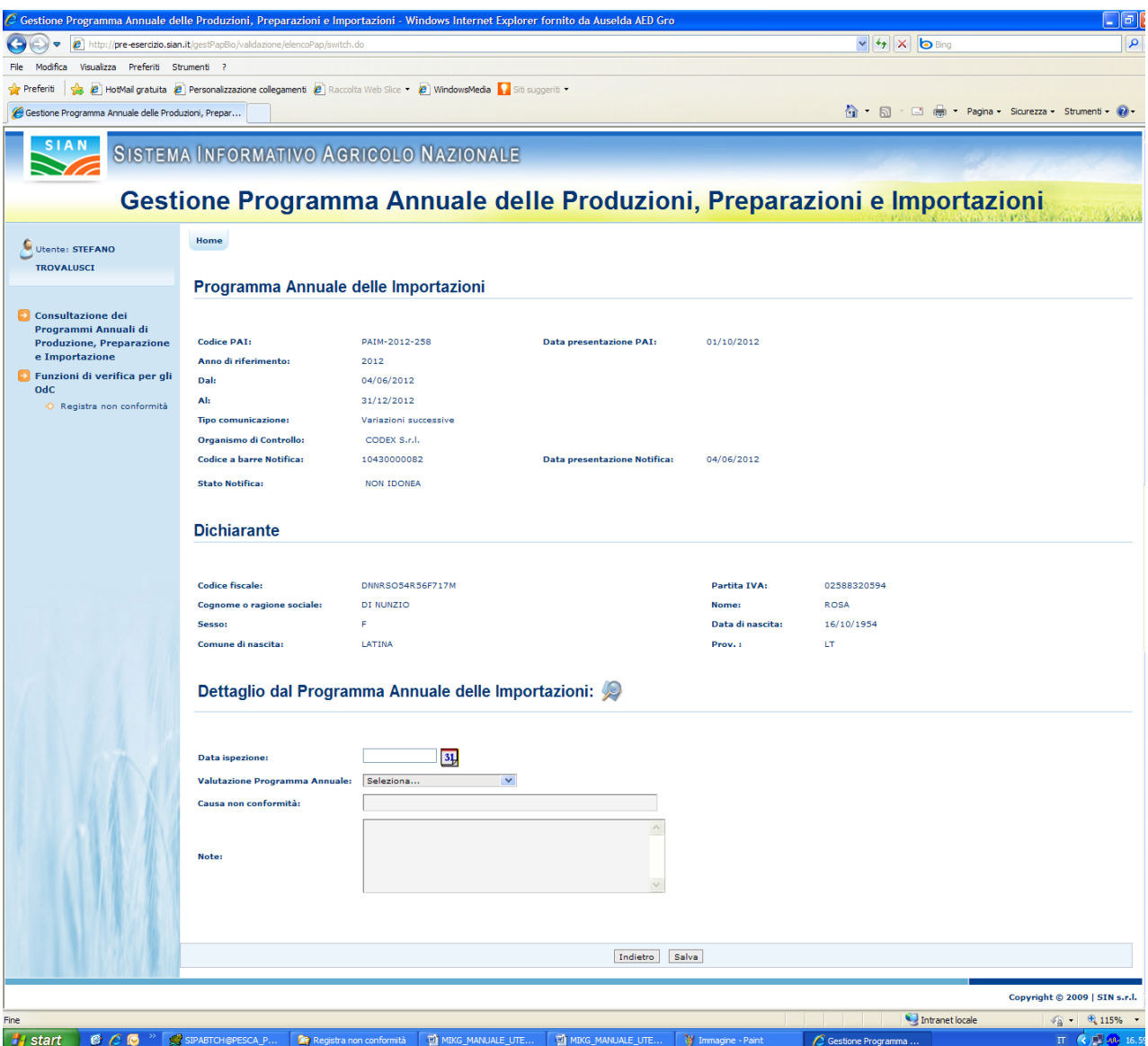

**Figura 8: Inserimento nuova Registrazione di non conformità**

La pagina presenta i dati riepilogativi del Programma Annuale e le informazioni anagrafiche del dichiarante. Tramite un apposita icona a forma di lentina è possibile accedere alle informazioni di dettaglio del programma.

Inoltre è presente una sezione dedicata alla registrazione della valutazione di conformità.

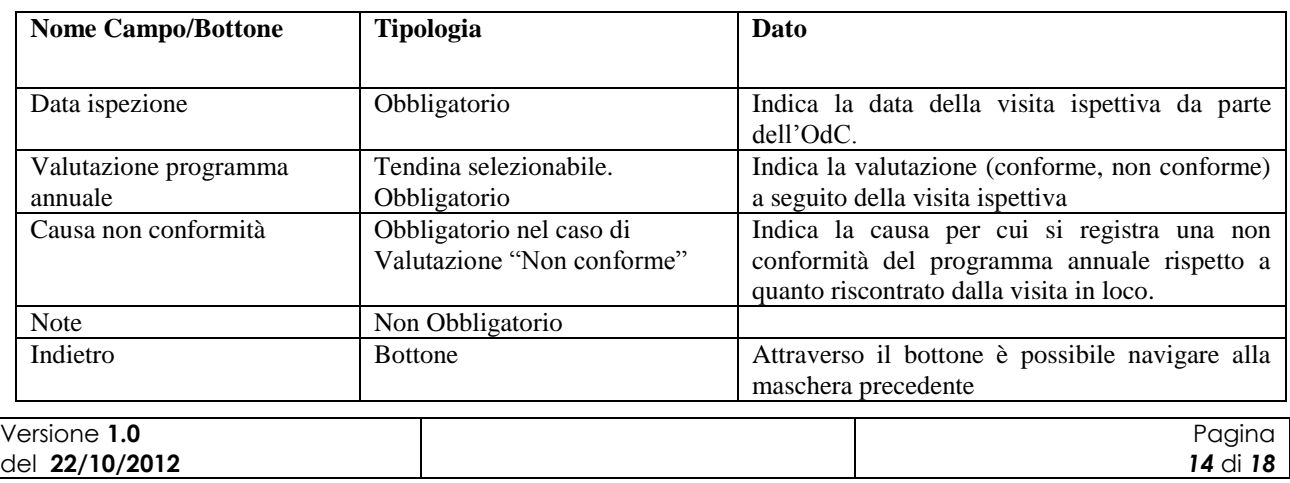

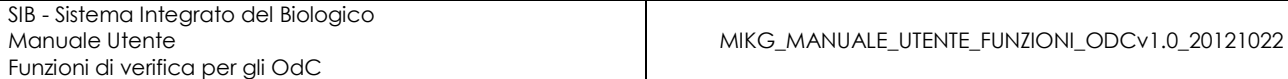

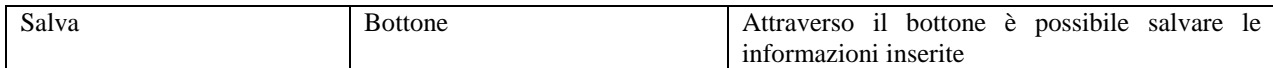

### <span id="page-14-0"></span>**3.3.2 Ricerca Valutazione di non conformità**

La funzionalità consente all'utente abilitato di ricercare una valutazione di non conformità.

A tale funzioni si accede tramite selezione nella pagina principale delle funzioni di gestione dei programmi annuali della voce "Funzioni di verifica per gli OdC".

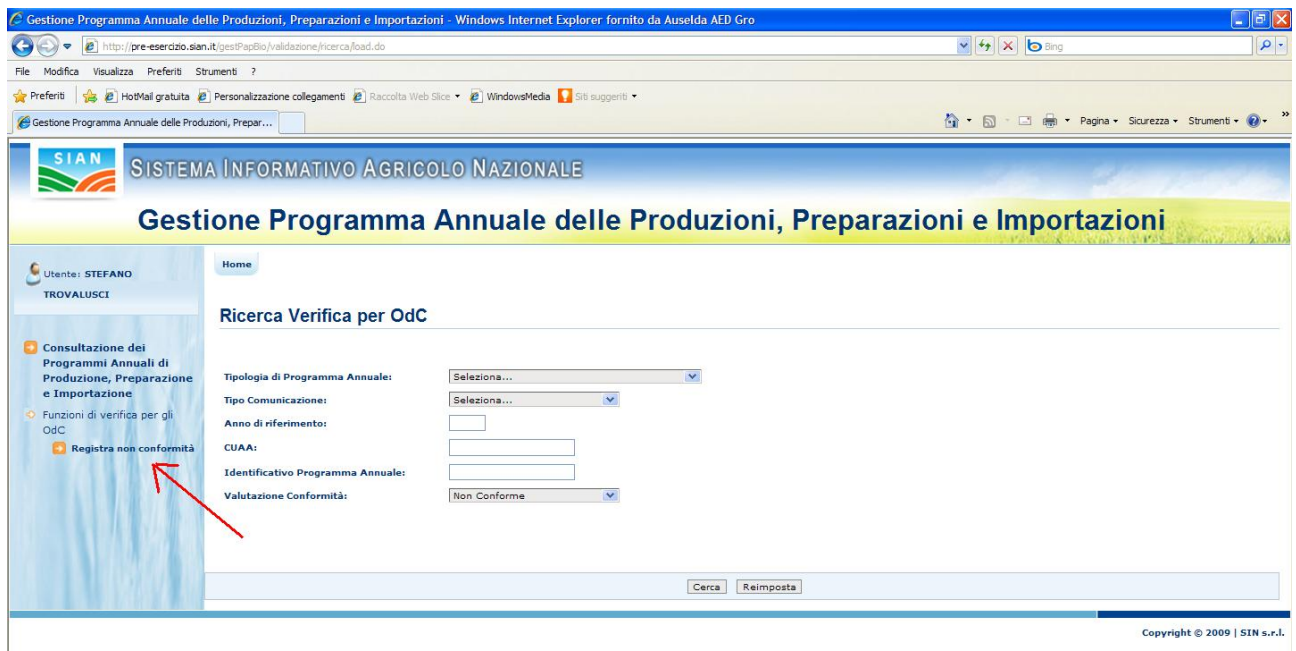

**Figura 9: Ricerca Valutazione di non conformità**

All'utente appare la maschera per inserire i criteri per la ricerca.

Tale maschera contiene le seguenti informazioni:

- Tipologia di programma annuale (PAPV, PAPZ, PAPA, PAP, PAI);
- Tipo di comunicazione (Prima Comunicazione, Variazione Successiva);
- Anno di riferimento;
- CUAA;
- Identificazione Programma Annuale;
- Valutazione conformità (tendina con valori: Non Conforme, Conforme)

Alla pressione del bottone "Cerca" il sistema esegue la ricerca delle valutazioni di non conformità /conformità presenti a sistema.

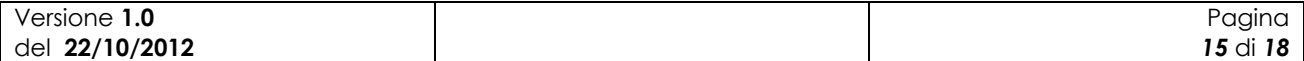

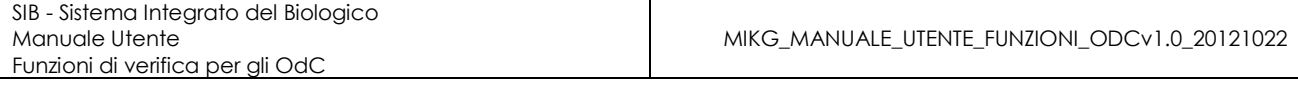

| C Gestione Programma Annuale delle Produzioni, Preparazioni e Importazioni - Windows Internet Explorer fornito da Auselda AED Gro |                                                                                                    |                  |                                |                                            |                              |                        |     |     |                                                                                                    |                   |                 |  | nal      |  |
|----------------------------------------------------------------------------------------------------|----------------------------------------------------------------------------------------------------|------------------|--------------------------------|--------------------------------------------|------------------------------|------------------------|-----|-----|----------------------------------------------------------------------------------------------------|-------------------|-----------------|--|----------|--|
| http://pre-esercizio.sian.it/gestPapBio/validazione/ricerca/switch.do<br>e                                                        |                                                                                                    |                  |                                |                                            |                              |                        |     |     | $\frac{1}{2}$ $\frac{1}{2}$ $\times$ $\frac{1}{2}$ Bing                                                                      |                   |                 |  | $\rho$ . |  |
| Modifica                                                                                                    |                                                                                                    |                  |                                |                                            |                              |                        |     |     |                                                                                                    |                   |                 |  |          |  |
| $\leq$ Preferiti                                                                                                    |                                                                                                    |                  |                                |                                            |                              |                        |     |     |                                                                                                    |                   |                 |  |          |  |
| Gestione Programma Annuale delle Produzioni, Prepar                                                                               |                                                                                                    |                  |                                |                                            |                              |                        |     |     |                                                                                                    |                   |                 |  |          |  |
|                                                                                                    |                                                                                                    |                  |                                |                                            |                              |                        |     |     |                                                                                                    |                   |                 |  |          |  |
|                                                                                                    |                                                                                                    |                  |                                |                                            |                              |                        |     |     |                                                                                                    |                   |                 |  |          |  |
| Utente: STEFANO                                                                                                    | Home                                                                                                    |                  |                                |                                            |                              |                        |     |     |                                                                                                    |                   |                 |  |          |  |
| <b>TROVALUSCI</b>                                                                                                    |                                                                                                    |                  |                                |                                            |                              |                        |     |     |                                                                                                    |                   |                 |  |          |  |
| Consultazione dei<br>Programmi Annuali di                                                                                         |                                                                                                    |                  |                                |                                            |                              |                        |     |     |                                                                                                    |                   |                 |  |          |  |
| <b>Produzione, Preparazione</b><br>e Importazione<br>Funzioni di verifica per gli                                                 | Identificativo<br>Programma<br><b>Annuale</b>                                                                                                    | <b>CUAA</b>      | <b>Denominazione</b>           | <b>Tipo Programma</b><br><b>Annuale</b>    | Tipo<br><b>Comunicazione</b> | Anno di<br>riferimento | Dal | AI. | Data<br>presentazione                                                                                                    | Data<br>ispezione | Valutazione     |  |          |  |
| OdC<br>Registra non conformità                                                                                                    | PAIM2012257                                                                                                    | DNNRSO54R56F717M | <b>ROSADI</b><br><b>NUNZIO</b> | Programma<br>Annuale delle<br>Importazioni | Prima<br>comunicazione       | 2012                   |     |     |                                                                                                    |                   | Non<br>Conforme |  |          |  |
|                                                                                                    |                                                                                                    |                  |                                |                                            |                              |                        |     |     | $\mathbb{R}$<br>* Pagina * Sicurezza * Strumenti *<br>$P$ $\sim$ T<br>18/09/2012 19/10/2012<br>Copyright © 2009   SIN s.r.l. |                   |                 |  |          |  |
|                                                                                                    |                                                                                                    | Indietro         |                                |                                            |                              |                        |     |     |                                                                                                    |                   |                 |  |          |  |
|                                                                                                    | Visualizza Preferiti Strumenti ?<br><sup>2</sup> HotMail gratuita <sup>2</sup> Personalizzazione collegamenti 2 Raccolta Web Slice • 2   WindowsMedia 316 suggeriti •<br>SISTEMA INFORMATIVO AGRICOLO NAZIONALE<br>Gestione Programma Annuale delle Produzioni, Preparazioni e Importazioni<br><b>Elenco Verifica per OdC</b><br>04/06/2012 31/12/2012 |                  |                                |                                            |                              |                        |     |     |                                                                                                    |                   |                 |  |          |  |
|                                                                                                    |                                                                                                    |                  |                                |                                            |                              |                        |     |     |                                                                                                    |                   |                 |  |          |  |

**Figura 10: Ricerca valutazioni di non conformità – Elenco** 

Selezionando l'icona della lentina è possibile accedere, in consultazione, alle informazioni di dettaglio.

In ogni riga dell'elenco sono riportate delle icone che indicano le possibili operazioni da eseguire.

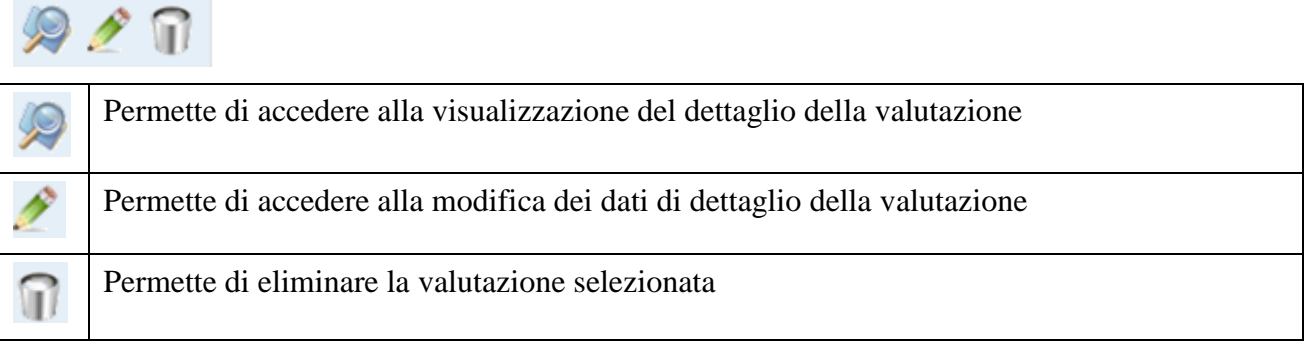

### <span id="page-15-0"></span>**3.3.3 Modifica della Valutazione di non conformità**

La funzionalità consente all'utente abilitato di modificare i dati di dettaglio della valutazione.

Si accede alla funzionalità dopo avere eseguito la ricerca, tramite la procedura precedentemente descritta.

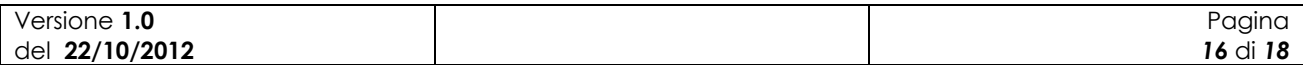

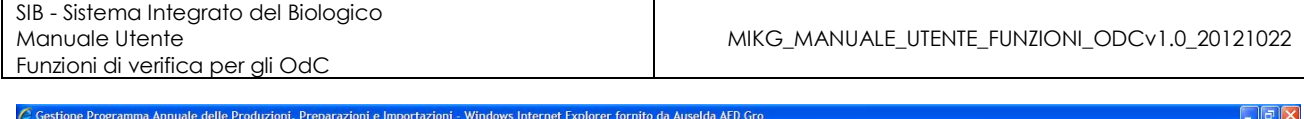

| $\frac{1}{2}$ $\frac{1}{2}$ $\times$ $\frac{1}{2}$ Bing<br>$  \rho  $<br>http://pre-esercizio.sian.it/gestPapBio/validazione/ricerca/switch.do<br>$\boldsymbol{e}$<br>$\overline{\nabla}$<br>Visualizza Preferiti Strumenti ?<br>Modifica<br>Personalizzazione collegamenti 2 Raccolta Web Slice v 2   WindowsMedia 3   Sti suggeriti v<br><b>Silk</b><br>$\cap$ . $\Box$<br>Fight Pagina - Sicurezza - Strumenti - 2<br>Gestione Programma Annuale delle Produzioni, Prepar<br>SIAN<br>SISTEMA INFORMATIVO AGRICOLO NAZIONALE<br>Gestione Programma Annuale delle Produzioni, Preparazioni e Importazioni<br>Home<br>Utente: STEFANO<br><b>TROVALUSCI</b><br><b>Elenco Verifica per OdC</b><br>Consultazione dei<br>Programmi Annuali di<br><b>Identificativo</b><br><b>Produzione, Preparazione</b><br><b>Tipo Programma</b><br>Tipo<br>Anno di<br>Data<br>Data<br><b>CUAA</b><br><b>Al</b><br>Dal<br>Programma<br><b>Denominazione</b><br><b>Valutazione</b><br>e Importazione<br><b>Annuale</b><br>riferimento<br>Comunicazione<br>ispezione<br>presentazione<br><b>Annuale</b><br>Funzioni di verifica per gli<br>Programma<br>OdC<br>ROSA DI<br>Prima<br>Non<br>04/06/2012 31/12/2012<br>18/09/2012<br>19/10/2012<br>PAIM2012257<br>DNNRSO54R56F717M<br>Annuale delle<br>2012<br>Conforme<br>Registra non conformità<br><b>NUNZIO</b><br>comunicazione<br>Importazioni<br>Indietro | C Gestione Programma Annuale delle Produzioni, Preparazioni e Importazioni - Windows Internet Explorer fornito da Auselda AED Gro |  |  |  |  |  |  | _   리  × |
|----------------------------------------------------------------------------------------------------|----------------------------------------------------------------------------------------------------|--|--|--|--|--|--|----------|
|                                                                                                    |                                                                                                    |  |  |  |  |  |  |          |
|                                                                                                    |                                                                                                    |  |  |  |  |  |  |          |
|                                                                                                    | Preferiti                                                                                                    |  |  |  |  |  |  |          |
|                                                                                                    |                                                                                                    |  |  |  |  |  |  |          |
|                                                                                                    |                                                                                                    |  |  |  |  |  |  |          |
| Copyright © 2009   SIN s.r.l.                                                                                                    |                                                                                                    |  |  |  |  |  |  |          |
|                                                                                                    |                                                                                                    |  |  |  |  |  |  |          |
|                                                                                                    |                                                                                                    |  |  |  |  |  |  |          |
|                                                                                                    |                                                                                                    |  |  |  |  |  |  |          |
|                                                                                                    |                                                                                                    |  |  |  |  |  |  |          |
|                                                                                                    |                                                                                                    |  |  |  |  |  |  |          |
|                                                                                                    |                                                                                                    |  |  |  |  |  |  |          |
|                                                                                                    |                                                                                                    |  |  |  |  |  |  |          |
|                                                                                                    |                                                                                                    |  |  |  |  |  |  |          |
|                                                                                                    |                                                                                                    |  |  |  |  |  |  |          |
|                                                                                                    |                                                                                                    |  |  |  |  |  |  |          |
|                                                                                                    |                                                                                                    |  |  |  |  |  |  |          |

**Figura 11: Modifica Valutazione**

Selezionando l'icona della matitina è possibile accedere, in modalità aggiornamento, al dettaglio dei dati della valutazione.

### <span id="page-16-0"></span>**3.3.4 Eliminazione della Valutazione di non conformità**

La funzionalità consente all'utente abilitato di eliminare una valutazione precedentemente inserita

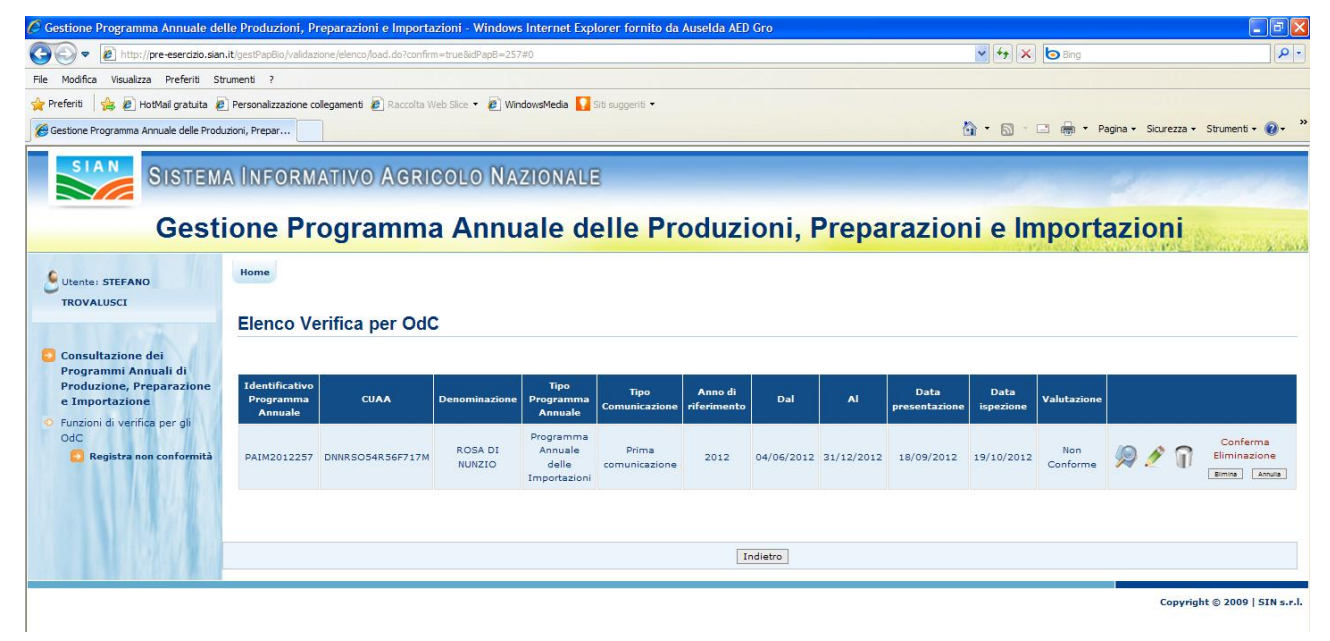

**Figura 12: Messaggio di conferma eliminazione valutazione**

Alla pressione dell'icona del cestino viene prospettato all'utente un messaggio in cui è richiesta la conferma dell'eliminazione.

A seguito della conferma la valutazione viene eliminata dal sistema.

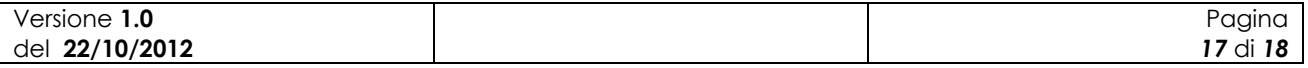

# <span id="page-17-0"></span>**4 Codici e Messaggi**

### <span id="page-17-1"></span>*4.1 Premessa*

Di seguito si riporta una lista delle segnalazioni a video che il sistema restituisce a seguito delle operazioni effettuate dall'utente sull'applicazione

# <span id="page-17-2"></span>*4.2 Lista Segnalazioni/Messaggi*

#### **Tabella 6 – Lista Segnalazioni-Messaggi**

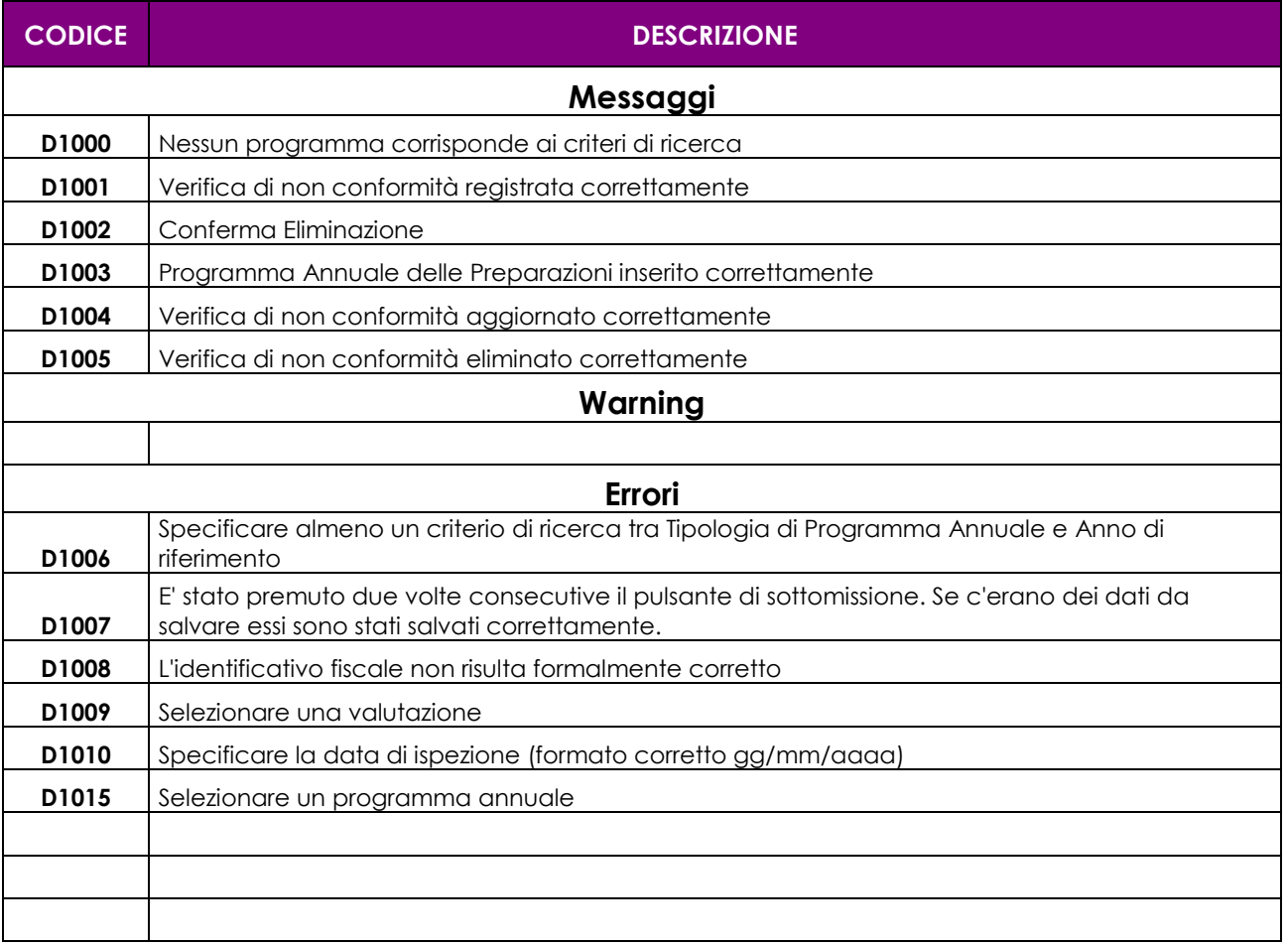

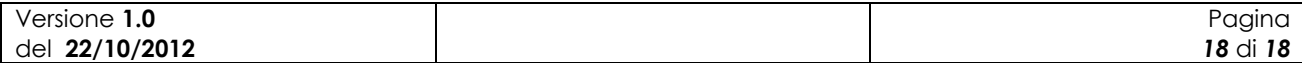